## **Cisco C60 Setup Guide**

Recognizing the exaggeration ways to acquire this books cisco c60 setup guide is additionally useful. You have remained in right site to start getting this info. get the cisco c60 setup guide colleague that we give here an

You could buy lead cisco c60 setup guide or acquire it as soon as feasible. You could speedily download this cisco c60 setup guide after getting deal. So, in imitation of you require the book swiftly, you can straight acqu

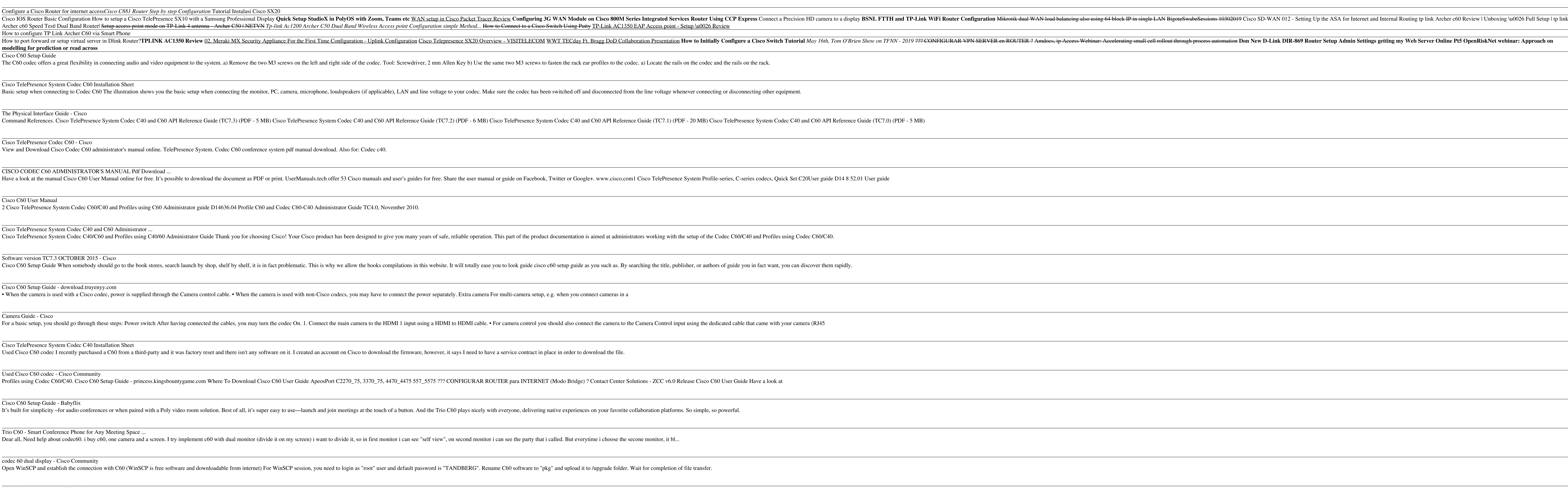

C60 software downgrade - Cisco Community

Solved: Cisco TelePresence Codec C60 with CUCM ... - Cisco ... Cisco Webex is the leading enterprise solution for video conferencing, online meetings, screen share, and webinars. Web conferencing, cloud calling and equipment.

Copyright code : 245bdde9f303dcac52e711e82bae7696

TelePresence Codec C60 with CUCM 12.0 As the others have said - yes, you should be able to use the C60 with CUCM. The C60 may be End of Support, and just because the device goes End of Support doesn't mean that you are una

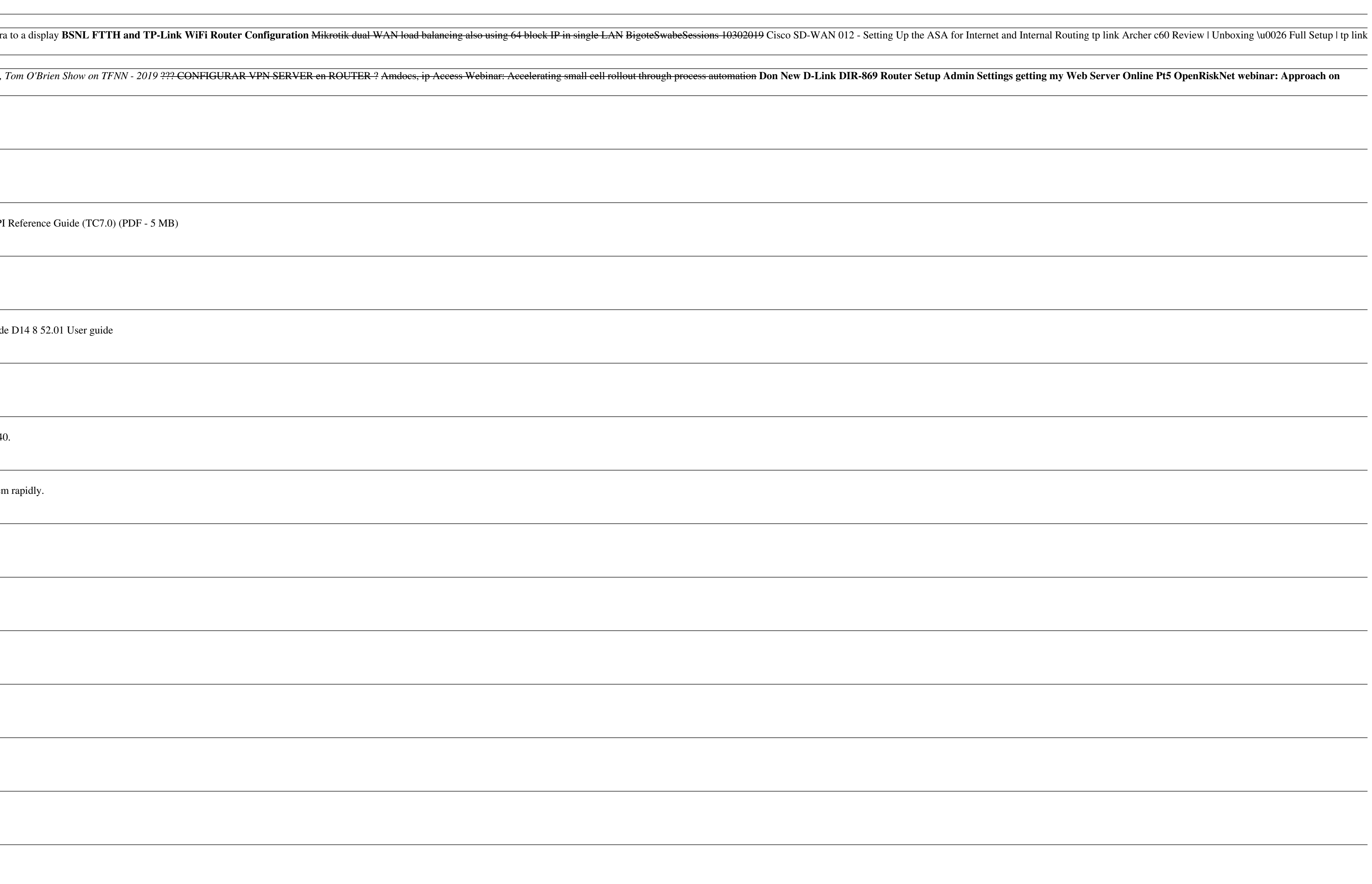